## The Return of Sherlock Holmes Sir Arthur Conan-Doyle

## The Return of Sherlock Holmes

Having left Sherlock Holmes apparently deceased at the conclusion of The Final Problem (in The Memoirs of Sherlock Holmes), we now find that he is alive after all! In this collection, first published in 1905, the great detective causes Watson to faint (The Empty House), demonstrates that cryptography is elementary (The Dancing Men), and gets engaged (Charles Augustus Milverton). Join in the fun as Holmes deduces his way through these thirteen adventures. (Summary by Laurie Anne Walden)

Source....: LibriVox, http://www.librivox.org Author.....: Sir Arthur Conan-Doyle

Run time.: 11:06:58

Chapters.: 13 in 26 audio segments

returnofholmes\_01\_doyle... - returnofholmes\_26\_doyle...

## Included Stories:

01,02 - The Adventure of the Empty House, Part 1: 00:25:56, Part 2: 00:23:21,

01,02 - The Adventure of the Empty House, Part 1: 00:25:56, Part 2: 00:23:21, 03,04 - The Adventure of the Norwood Builder, Part 1: 00:23:41, Part 2: 00:28:01, 05,06 - The Adventure of the Dancing Men, Part 1: 00:28:01, Part 2: 00:32:04, 07,08 - The Adventure of the Solitary Cyclist, Part 1: 00:23:21, Part 2: 00:26:13, 09,10 - The Adventure of the Priory School, Part 1: 00:33:32, Part 2: 00:30:35, 11,12 - The Adventure of Black Peter, Part 1: 00:22:43, Part 2: 00:28:40, Part 2: 00:18:59, 15,16 - The Adventure of Charles Augustus Milverton, Part 1: 00:24:40, Part 2: 00:28:48, Part 2: 00:28:48, Part 2: 00:28:48, Part 3: 00:28:48, Part 3

15,16 - The Adventure of the Six Napoleons, Part 1: 00:18:59, Part 2: 00:28:48,

17,18 - The Adventure of the Three Students, Part 1: 00:18:49, Part 2: 00:16:45 19,20 - The Adventure of the Golden Pince-Nez, Part 1: 00:21:47, Part 2: 00:32:45,

21,22 – The Adventure of the Missing Three–Quarter, Part 1: 00:13:21 23,24 – The Adventure of the Abbey Grange, Part 1: 00:28:57, Part 2: 00:24:56,

25,26 - The Adventure of the Second Stain, Part 1: 00:31:59, Part 2: 00:34:45

## The Return of Sherlock Holmes Sir Arthur Conan-Doyle

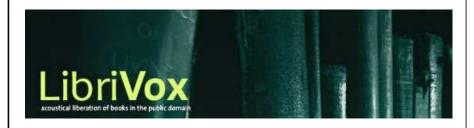

cdlabelgen 4.1.0 © 2001-2008 Avinash Chopde <avinash@aczoom.com> home page: http://www.aczoom.com/tools/cdinsert/